**The GOOD News Greater Orlando Organization Development Network** 

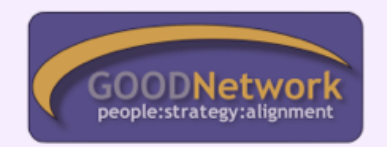

### **October, 2014**

#### **IN THIS ISSUE**

Nominations for 2015 Leaders

Volunteer Survey

October Bi-monthly **Meeting** 

External Consulting SIG Meeting

Technology SIG **Meeting** 

Strategic Retreat

Announcements

New Special Interest Groups

Stay Informed with RSS Feeds

Program Recaps

**NOMINATIONS FOR 2015 LEADERS**

#### **We are actively seeking nominations** to

serve on our 2015 Board of Directors and Committees. We only hold a formal election for the five Officer positions, and it takes place at our December meeting.

**BI-MONTHLY PROGRAM**

**Friday, October 17, 2014**

### *The 7 Lenses™ of Ethical Leadership: Developing Ethical Leaders (Who Can Handle Complexity)*

Have you ever wondered why intelligent people disagree about the definition of "leading ethically" in a global society? The lack of one clear definition has made it difficult for us to confidently develop ethical leaders and build ethical cultures. In this interactive program, Linda Fisher Thornton will share her holistic framework for leading ethically in 7 dimensions called The 7 Lenses™ of Ethical Leadership. This framework gives us a kaleidoscopic view of ethical responsibility, which helps leaders and organizations think through complex ethical dilemmas. Join us for engaging discussions as we apply the framework to ethical situations, explore managing ethical leadership as a human performance system, and discuss strategies for building an ethical high-trust culture.

### *Speaker Bio*

Linda Fisher Thornton is a leadership development consultant who has been developing leaders for 29 years. Her business mission

**MEMBERSHIP NEWS**

#### **Fall Membership Dues Special for New Members**

15 months for 12 is our 4th quarter dues special. It begins NOW.

Join now on the membership page.

#### **Update Your Member Profile with a LinkedIn Link**

Be sure to login to the website and update your **Member Profile.**

We have members who are looking for you and your specialty daily! Help them network with you.

Add your LinkedIn URL to the fill-in profile box at the bottom marked *Social Media* so that you can share the more in-depth background and experience via that link.

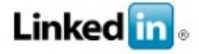

Additional Director positions will be appointed to the Board as well.

Elected Officers:

- President
- VP for Bi-Monthly Programs
- VP for Membership
- Secretary
- Treasurer

Additional **Directors** will be needed to complete our Board including:

- Outside Meeting Activities
- Communications
- Hospitality
- Members at Large

The chair of the 2014 Nominating Committee is **Kristin Chase**.

Please contact Kristin to express your interest in becoming an officer or other Board Director or to recommend others you think are willing to serve.

To review an updated org structure of our leadership team and committees that was adapted based on member feedback in our August meeting, **click here**.

To review an updated, high-level

is to help organizations Unleash the Positive Power of Ethical Leadership.™ A recognized authority on the future of

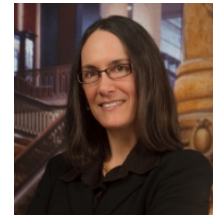

ethical leadership, she is CEO of Leading in Context LLC and author of *7 Lenses: Learning the Principles and Practices of Ethical Leadership*. Her website

is LeadinginContext.com.

# *Agenda*

8:30 - 9:00 -- Continental Breakfast

9:00 - 12:30 -- Program followed by Book Signing

Click on the link below for a map to GOODWILL Industries:

### http://goo.gl/maps/FBY4m

#### **STAY INFORMED -- Get RSS**

It can sometimes be hard to keep up with all your favorite websites – including the Good Network site. So how do we help alleviate this problem? The answer is simple: Really Simple Syndication or RSS.

#### **What is RSS?**

RSS is a notification system that alerts you

when updates are made to your favorite websites. It allows content to be sent to your computer without you having to seek it out and visit an actual website. Think of it like TiVo, but for the Internet. Rather than channel surfing for hours on end, you can use an RSS reader to organize all your favorite content in an easily accessible format. Like TiVo, you just tell it what you want to record, and it sends it to your

## **BOARD STRATEGIC PLANNING RETREAT**

After our successful August meeting, the Board and the August table facilitators met to begin to build a strategic plan to act on the wealth of information collected as part of the August Large Group Intervention process.

Members of the Board will present findings and action items during the business meeting at the October Bi-Monthly meeting. Some of those actions will result in adjusting our Board of Directors for 2015 to meet the organization's needs.

**Now is the time to express interest in taking a role -- big or small -- in the future of the GOOD Network.**

**Click here to complete the volunteer interest survey by Friday, October 24th**.

**UPCOMING SIG INTEREST GROUP MEETINGS**

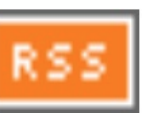

job description document that includes details for both leadership and committee roles, **click here to view.**

In our August meeting, we heard that many of you wanted to get involved in a small way before taking the bigger leap into a Director's role. Therefore, we've adjusted our org structure of the leadership team to expand to having multiple committees as outlined in the org chart.

To make it easier for you to identify specific tasks that we need volunteer support with, as well as for you to match your own interests with our needs for support, we've created a volunteer interest survey!

### **Click here to complete the survey by Friday,**

**October 24th** so we can understand where you might like to contribute.

#### **ANNOUNCEMENTS**

# **Professional Development Opportunities**

The Institute of

computer for later viewing.

# **How does RSS work?**

All you need is an Internet connection and a RSS feed reader. This is a program that waits for your favorite sites to post new content. When something new pops up on a site you're subscribed to, it gets sent to your RSS reader instantaneously. Once you've installed an RSS feed reader, you can get started. You can even configure Outlook as an RSS reader!

### **How do I use RSS on the GOOD website?**

Once your RSS reader is installed, visit the GOOD website pages with RSS feed icons (Events, Jobs, Announcements). Click on the icon and copy to link. Paste the link into your RSS Reader.

Now every time the **Events** page, **Jobs** page, **Announcements** or other pages with the RSS icon are updated, your RSS reader will show the updates!

### **PROGRAM RECAPS**

# **External Consulting SIG**

## **Writing for Fun, Fame & Fortune!**

Using wit and humor, Rik Feeney, the leader of the Orlando Florida Writer's Association, shared a multitude of tips to the budding authors who attended the September 19 Ex Con SIG meeting. Besides the Writer's Association, Rik is the author of over 80 books and a coach to other writers. From his vast experience, he pointed out

**External Consulting Interest Group** will meet on Friday, 19 November, 2014 at the UCF Business Incubator at 11:30 AM - 1:30 PM. The

#### program: **Orlando Business Journal's Smart Reader**

**Seminar** with speaker Ameen Hafez. **More event details are on the website.**

**Technology**

**Interest Group** will meet on Thursday, December 4. HOLD THE DATE as the program details are in the works. **More details on this program will be posted on the website.**

**NEW SPECIAL INTEREST GROUPS (SIGs)**

We currently have three Special Interest Groups in full operation. Check the **EVENTS page** for the next scheduled meeting.

- Technology
- External **Consulting**

The feedback obtained in the exercises at the August meeting

**Organization** Development (IOD) is offering special pricing to earn a certification in **Organization** Development and gain greater professional recognition as OD Professionals to our GOOD members.

Check out this and other local workshops on the **Workshops & Conferences page.**

### **ODN Conference**

**October 25-28, 2014 Loew's Philadelphia Hotel, Philadelphia, PA**

*Recognize Transform Energize*

**Celebrate ODN's 50th Anniversary!**

# **Registration link**

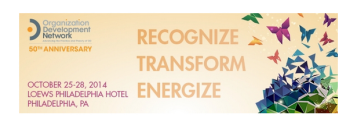

that only about 5 percent of the effort is in writing the book; 95 percent is in the marketing. He said that the title, cover, and description on the book jacket are what sells. He also suggested other ways to extend the value of what you write to CDs, online training courses, and audio books as well as offering many practical ideas on writing and self-publishing. All attendees received a copy of his book*Writing Books for Fun, Fame, & Fortune!*

## **Don't forget to complete your Volunteer Interest Survey!**

**Click here to complete the volunteer interest survey by Friday, October 24th**

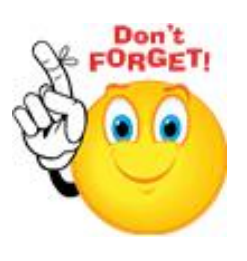

indicates that there is interest in additional groups being formed in at least two areas:

- Emerging **Trends**
- Leadership Development

All they need to get going is for a member to step up to be the organizer! The Board will support you getting a SIG started with website support and emails. SIGs can be formed around any interest and last as long as that interest continues.

Have an idea for a new Special Interest Group? Contact any member of the Board and we will help you get it going!

Copyright © 2014 GOOD Network. All rights reserved. Contact email: communications@goodnetwork.us

You are receiving this message because you opted in at http://www.goodnetwork.us

Unsubscribe